**Wissenschaftliche Reihe Fahrzeugtechnik Universität Stuttgart**

# David Bauer

Verlustanalyse bei elektrischen Maschinen für Elektro- und Hybridfahrzeuge zur Weiterverarbeitung in thermischen Netzwerkmodellen

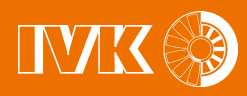

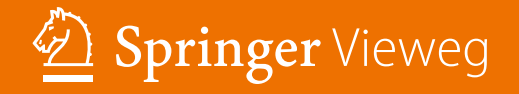

## **Wissenschaftliche Reihe Fahrzeugtechnik Universität Stuttgart**

#### **Reihe herausgegeben von**

M. Bargende, Stuttgart, Deutschland H.-C. Reuss, Stuttgart, Deutschland J. Wiedemann, Stuttgart, Deutschland Das Institut für Verbrennungsmotoren und Kraftfahrwesen (IVK) an der Universität Stuttgart erforscht, entwickelt, appliziert und erprobt, in enger Zusammenarbeit mit der Industrie, Elemente bzw. Technologien aus dem Bereich moderner Fahrzeugkonzepte. Das Institut gliedert sich in die drei Bereiche Kraftfahrwesen, Fahrzeugantriebe und Kraftfahrzeug-Mechatronik. Aufgabe dieser Bereiche ist die Ausarbeitung des Themengebietes im Prüfstandsbetrieb, in Theorie und Simulation. Schwerpunkte des Kraftfahrwesens sind hierbei die Aerodynamik, Akustik (NVH), Fahrdynamik und Fahrermodellierung, Leichtbau, Sicherheit, Kraftübertragung sowie Energie und Thermomanagement – auch in Verbindung mit hybriden und batterieelektrischen Fahrzeugkonzepten. Der Bereich Fahrzeugantriebe widmet sich den Themen Brennverfahrensentwicklung einschließlich Regelungsund Steuerungskonzeptionen bei zugleich minimierten Emissionen, komplexe Abgasnachbehandlung, Aufladesysteme und -strategien, Hybridsysteme und Betriebsstrategien sowie mechanisch-akustischen Fragestellungen. Themen der Kraftfahrzeug-Mechatronik sind die Antriebsstrangregelung/Hybride, Elektromobilität, Bordnetz und Energiemanagement, Funktions- und Softwareentwicklung sowie Test und Diagnose. Die Erfüllung dieser Aufgaben wird prüfstandsseitig neben vielem anderen unterstützt durch 19 Motorenprüfstände, zwei Rollenprüfstände, einen 1:1-Fahrsimulator, einen Antriebsstrangprüfstand, einen Thermowindkanal sowie einen 1:1-Aeroakustikwindkanal. Die wissenschaftliche Reihe "Fahrzeugtechnik Universität Stuttgart" präsentiert über die am Institut entstandenen Promotionen die hervorragenden Arbeitsergebnisse der Forschungstätigkeiten am IVK.

#### **Reihe herausgegeben von**

Prof. Dr.-Ing. Michael Bargende Lehrstuhl Fahrzeugantriebe Institut für Verbrennungsmotoren und Kraftfahrwesen, Universität Stuttgart Stuttgart, Deutschland

Prof. Dr.-Ing. Hans-Christian Reuss Lehrstuhl Kraftfahrzeugmechatronik Institut für Verbrennungsmotoren und Kraftfahrwesen, Universität Stuttgart Stuttgart, Deutschland

Prof. Dr.-Ing. Jochen Wiedemann Lehrstuhl Kraftfahrwesen Institut für Verbrennungsmotoren und Kraftfahrwesen, Universität Stuttgart Stuttgart, Deutschland

Weitere Bände in der Reihe http://www.springer.com/series/13535

David Bauer

# Verlustanalyse bei elektrischen Maschinen für Elektro- und Hybridfahrzeuge zur Weiterverarbeitung in thermischen Netzwerkmodellen

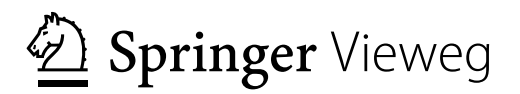

David Bauer Lehrstuhl für Kraftfahrzeugmechatronik Universität Stuttgart/IVK Stuttgart, Deutschland

Zugl.: Dissertation Universität Stuttgart, 2018

D93

ISSN 2567-0042 ISSN 2567-0352 (electronic) Wissenschaftliche Reihe Fahrzeugtechnik Universität Stuttgart ISBN 978-3-658-24271-8 ISBN 978-3-658-24272-5 (eBook) https://doi.org/10.1007/978-3-658-24272-5

Die Deutsche Nationalbibliothek verzeichnet diese Publikation in der Deutschen Nationalbibliografie; detaillierte bibliografische Daten sind im Internet über http://dnb.d-nb.de abrufbar.

Springer Vieweg

© Springer Fachmedien Wiesbaden GmbH, ein Teil von Springer Nature 2019

Das Werk einschließlich aller seiner Teile ist urheberrechtlich geschützt. Jede Verwertung, die nicht ausdrücklich vom Urheberrechtsgesetz zugelassen ist, bedarf der vorherigen Zustimmung des Verlags. Das gilt insbesondere für Vervielfältigungen, Bearbeitungen, Übersetzungen, Mikroverfilmungen und die Einspeicherung und Verarbeitung in elektronischen Systemen.

Die Wiedergabe von Gebrauchsnamen, Handelsnamen, Warenbezeichnungen usw. in diesem Werk berechtigt auch ohne besondere Kennzeichnung nicht zu der Annahme, dass solche Namen im Sinne der Warenzeichen- und Markenschutz-Gesetzgebung als frei zu betrachten wären und daher von jedermann benutzt werden dürften.

Der Verlag, die Autoren und die Herausgeber gehen davon aus, dass die Angaben und Informationen in diesem Werk zum Zeitpunkt der Veröffentlichung vollständig und korrekt sind. Weder der Verlag, noch die Autoren oder die Herausgeber übernehmen, ausdrücklich oder implizit, Gewähr für den Inhalt des Werkes, etwaige Fehler oder Äußerungen. Der Verlag bleibt im Hinblick auf geografische Zuordnungen und Gebietsbezeichnungen in veröffentlichten Karten und Institutionsadressen neutral.

Springer Vieweg ist ein Imprint der eingetragenen Gesellschaft Springer Fachmedien Wiesbaden GmbH und ist ein Teil von Springer Nature

Die Anschrift der Gesellschaft ist: Abraham-Lincoln-Str. 46, 65189 Wiesbaden, Germany

#### Vorwort

Die vorliegende Arbeit entstand während meiner Zeit als Teilnehmer des kooperativen Promotionskollegs Hybrid. Hierdurch war es mir möglich, sowohl als wissenschaftlicher Mitarbeiter an der Hochschule Esslingen als auch als Doktorand innerhalb der Robert Bosch GmbH, wertvolle Erfahrungen zu sammeln. An dieser Stelle möchte ich verschiedenen Personen Dank sagen, die dazu beigetragen haben, dass die Arbeit in dieser Form möglich war.

Besonderer Dank gilt Herrn Prof. Hans-Christian Reuss und Herrn Prof. Eugen Nolle, die mir als meine betreuenden Professoren immer zur Seite standen und mich in jeder Hinsicht gefördert haben. Herr Prof. Nolle hatte immer und überall ein offenes Ohr. Unsere sehr konstruktiven Gespräche werden mir immer in Erinnerung bleiben. Des Weiteren danke ich Herrn Prof. Dieter Gerling gleichermaßen für die freundliche Übernahme des Mitberichts.

Auch danke ich allen Mitarbeitern der Hochschule Esslingen rund um das Labor Elektrische Antriebe und Anlagen, sowie Herrn Prof. Rainer Würslin für die Unterstützung.

Des Weiteren sind Herr Dr. Stephan Usbeck und Herr Dr. Marcus Alexander hervorzuheben. Sie ermöglichten mir bei Bosch eine hervorragende Arbeitsumgebung und standen mir immer und überall zur Seite.

Großer Dank gilt Herrn Daniel Kühbacher, der als guter Banknachbar, Freund und Bezugsperson in jeder Situation jederzeit zu überzeugen wusste. Lob auch dafür, dass er es geschafft hat, mich in die Welt der thermischen Simulation einzuführen. Des Weiteren möchte ich allen Mitarbeitern bei Bosch danken, die zum Entstehen dieser Arbeit beigetragen haben. Besonders sind hier Harald Bodendorfer, Oliver Eckert, Benjamin Gruler, Patrick Heuser, Christoph Kubala, Tino Merkel und Manuel Warwel zu nennen. Großer Dank gilt auch Marco Degner, Yavuz Gürlek, Matthias Häcker, Paul Mamuschkin, David Morisco, Sabin Sathyan und Shaohan Wang, welche mit ihren durchweg sehr guten studentischen Arbeiten zu dieser Arbeit beigetragen haben.

Dank gebührt den Initiatoren des Promotionskollegs Hybrid und dem Ministerium für Wissenschaft und Kunst für dessen Förderung. Zudem danke ich den Firmen Powersys und JSOL für den Support rund um das Simulationstool JMAG. Daneben danke ich der Firma Voestalpine rund um Herrn Dr. Sonnleitner für die sehr gute Zusammenarbeit und die Bereitstellung hochwertiger Messreihen. Des Weiteren möchte ich Herrn Hubert Fußhoeller für die Unterstützung rund um die Erstellung der druckfähigen Version danken.

Am Ende möchte ich meiner Frau Carina, meiner Tochter Hanna, meinen Eltern, meiner Schwester und auch meiner ganzen Familie für ihre Unterstützung danken. Ohne Euch und ohne Eure Rückendeckung wäre diese Arbeit nicht möglich gewesen.

Asperg David Bauer

#### Inhaltsverzeichnis

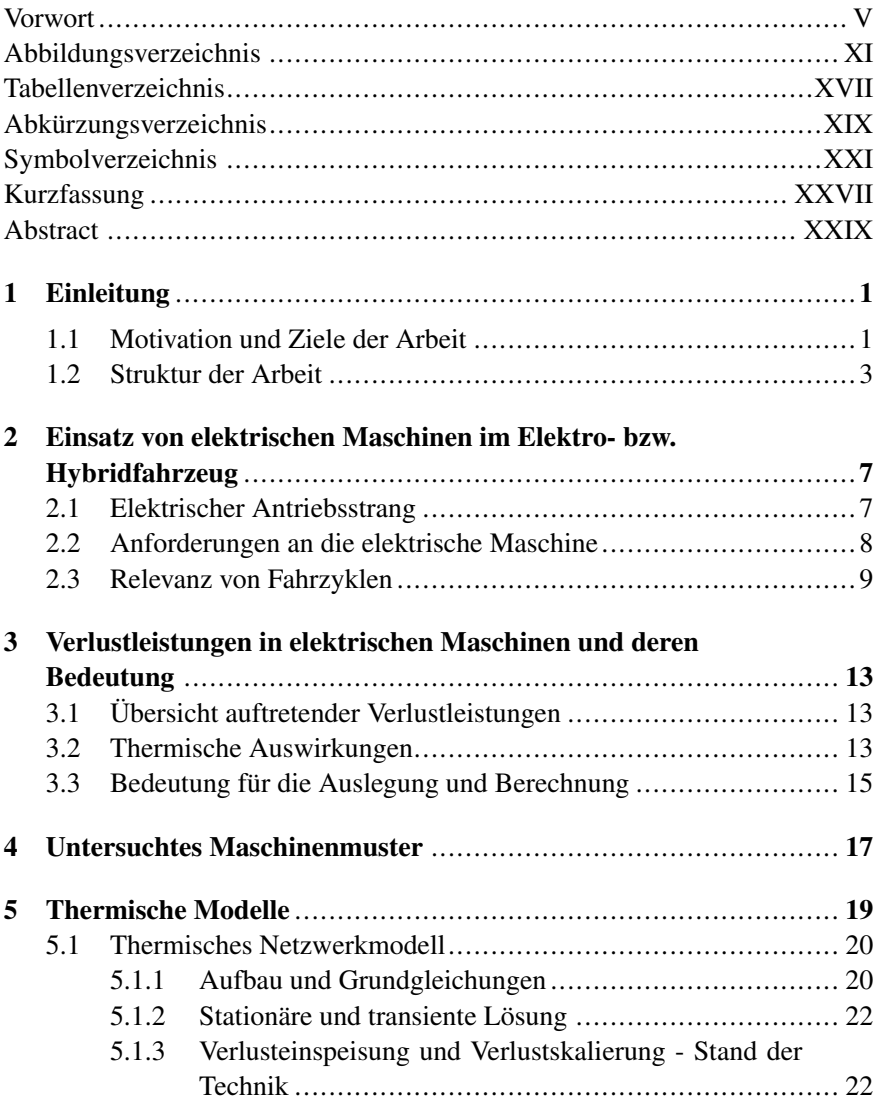

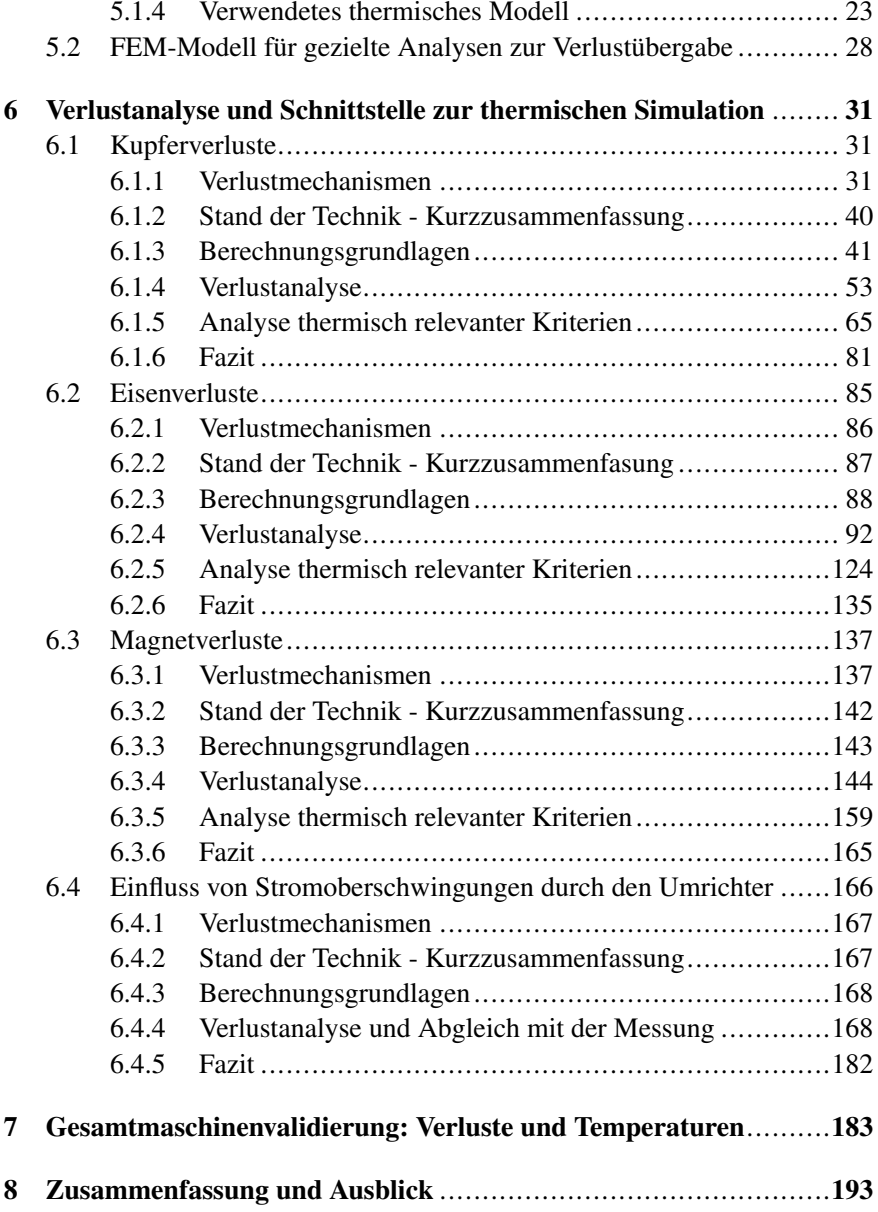

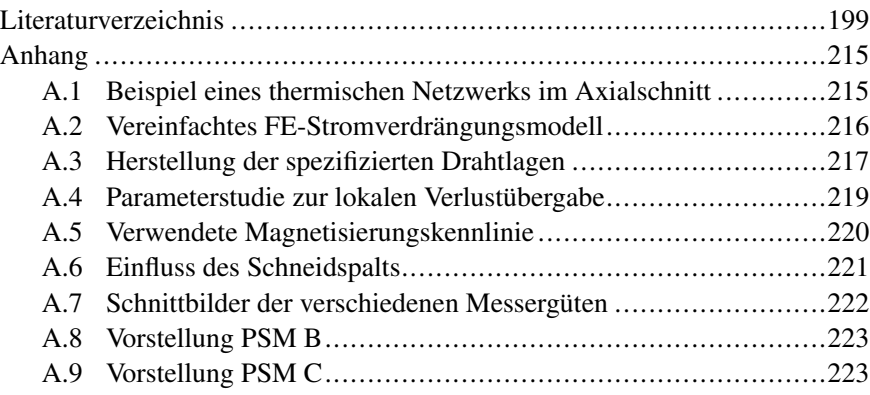

## Abbildungsverzeichnis

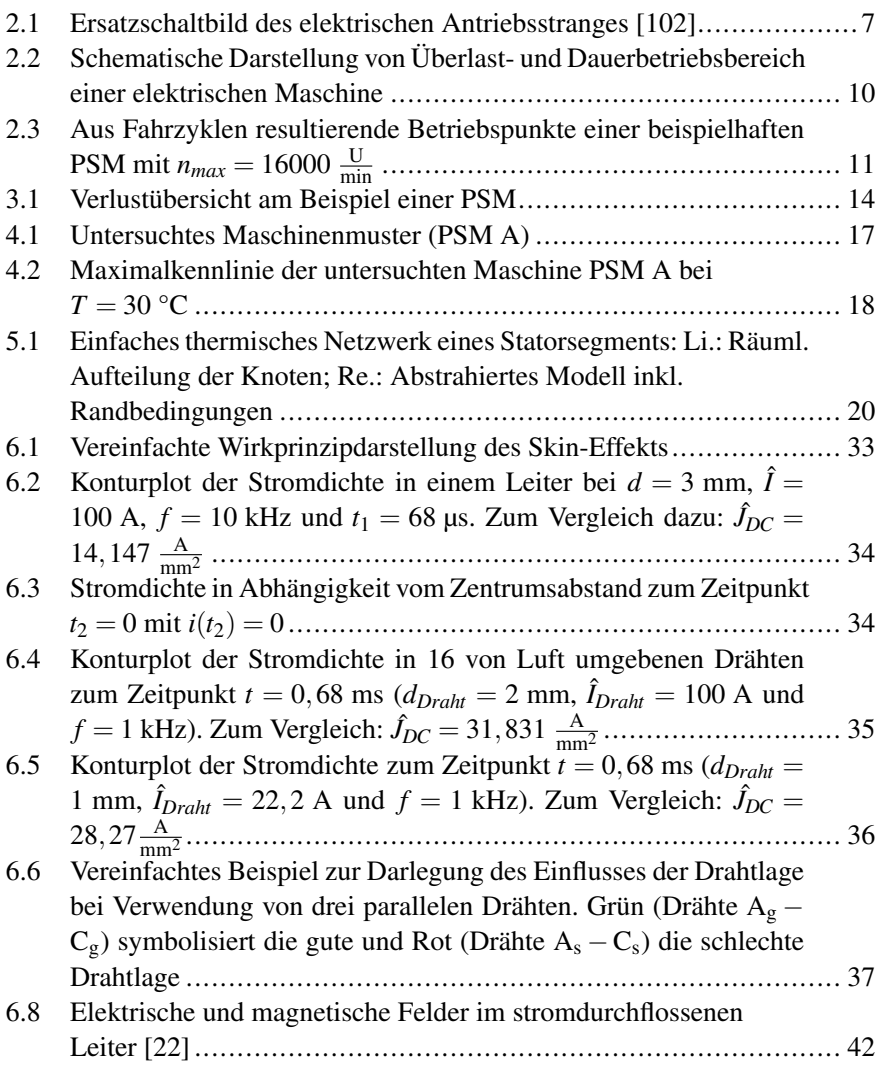

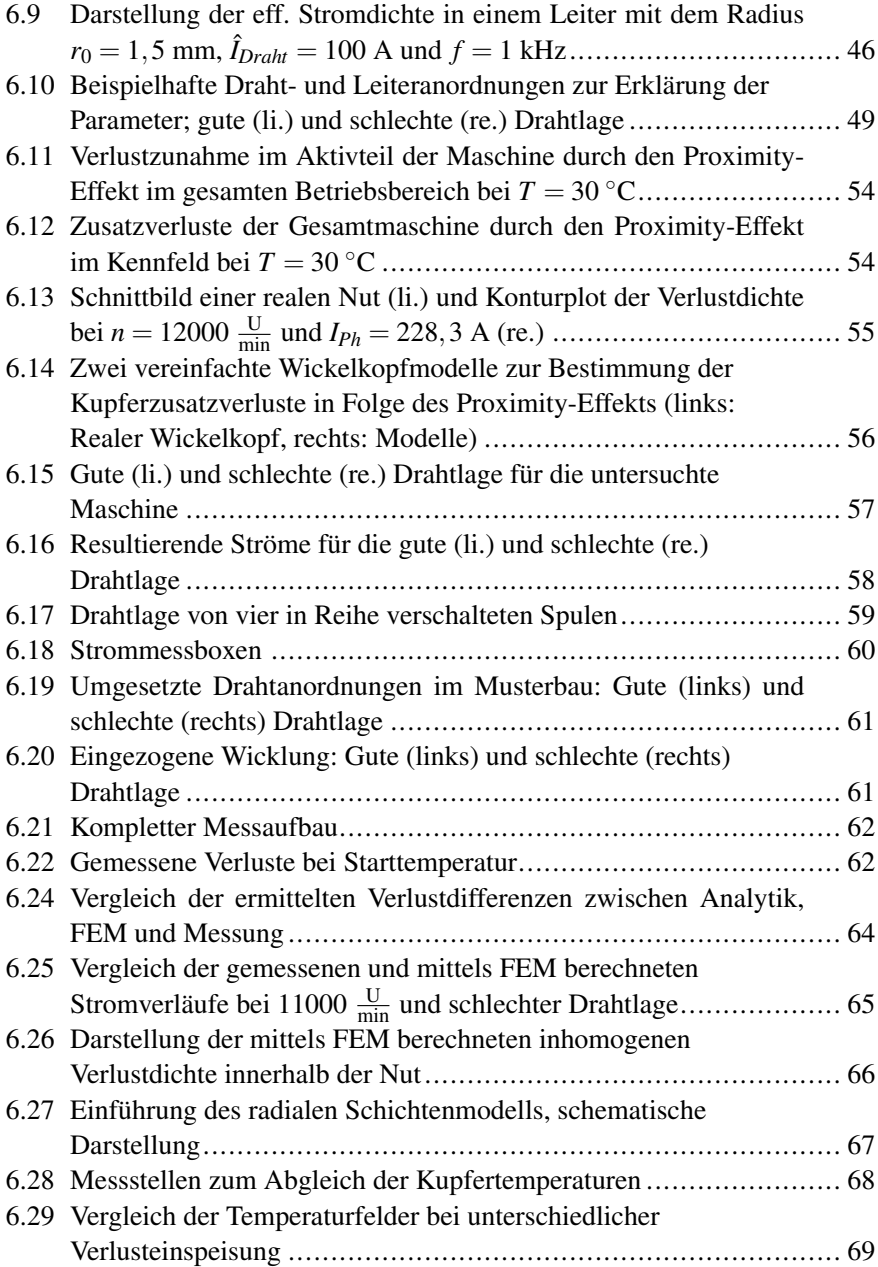

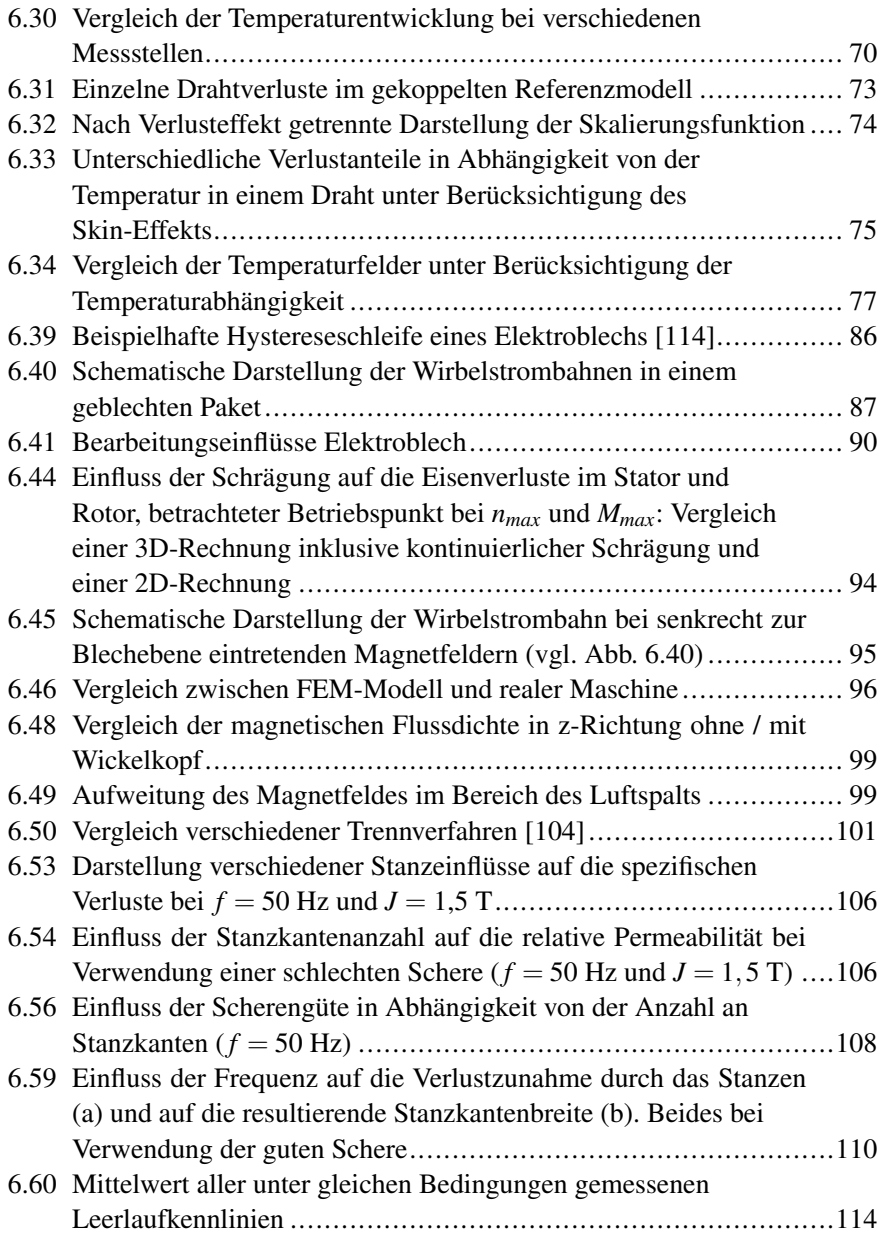

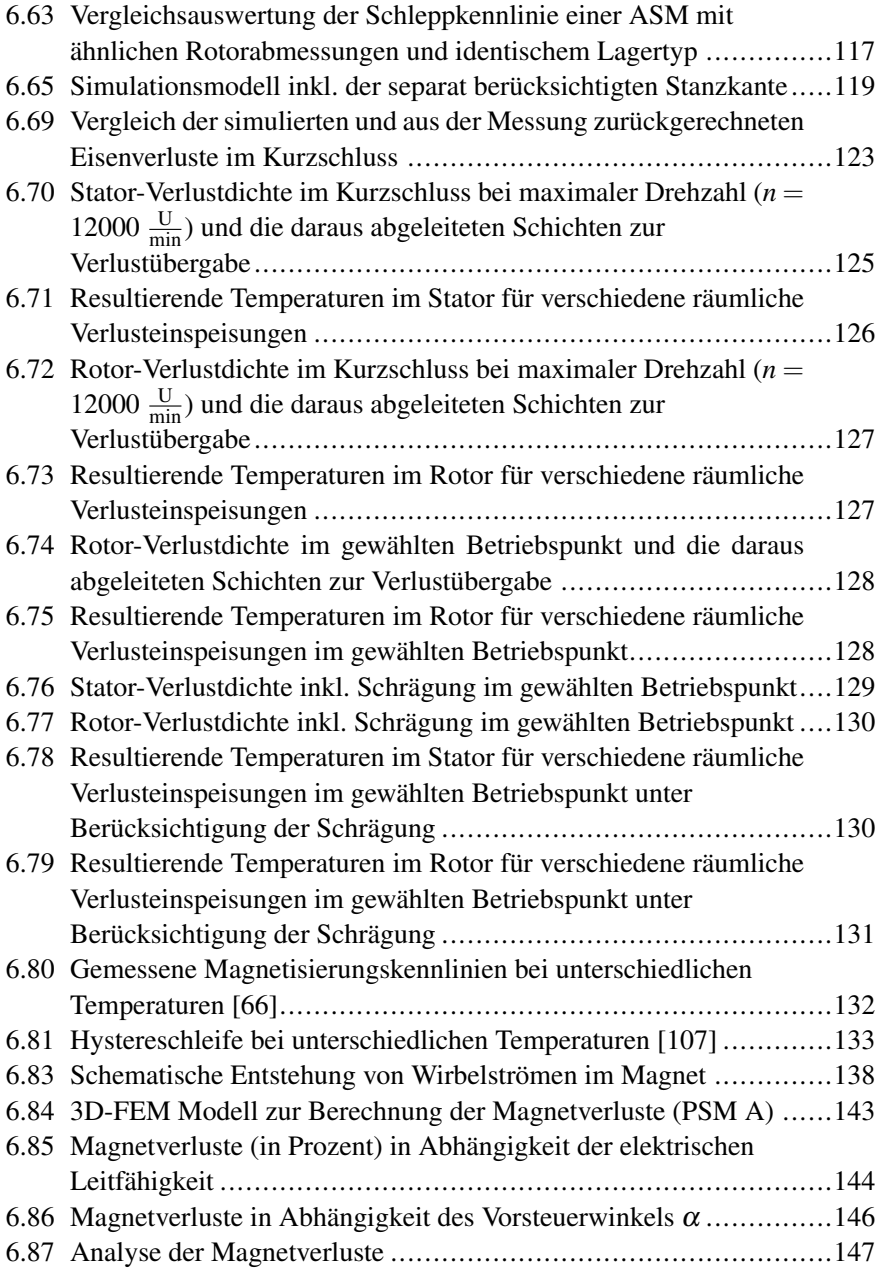

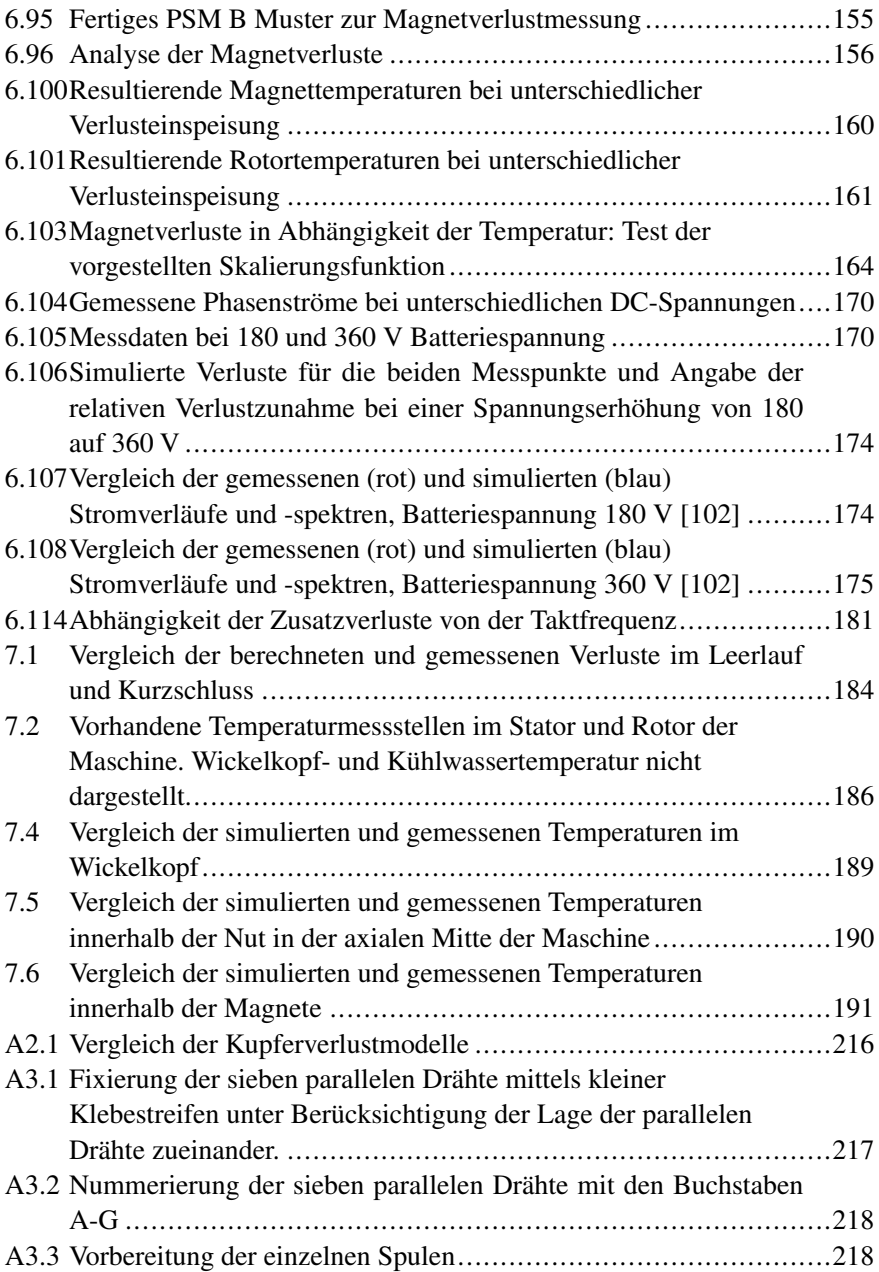

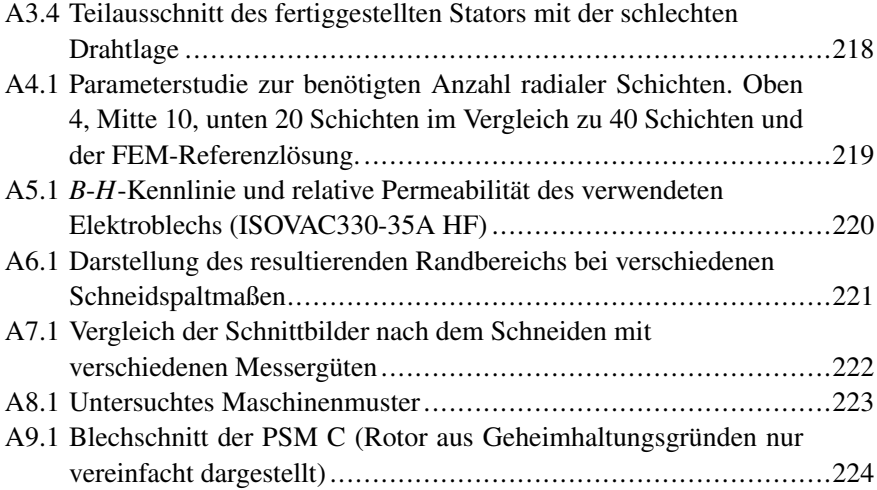

### Tabellenverzeichnis

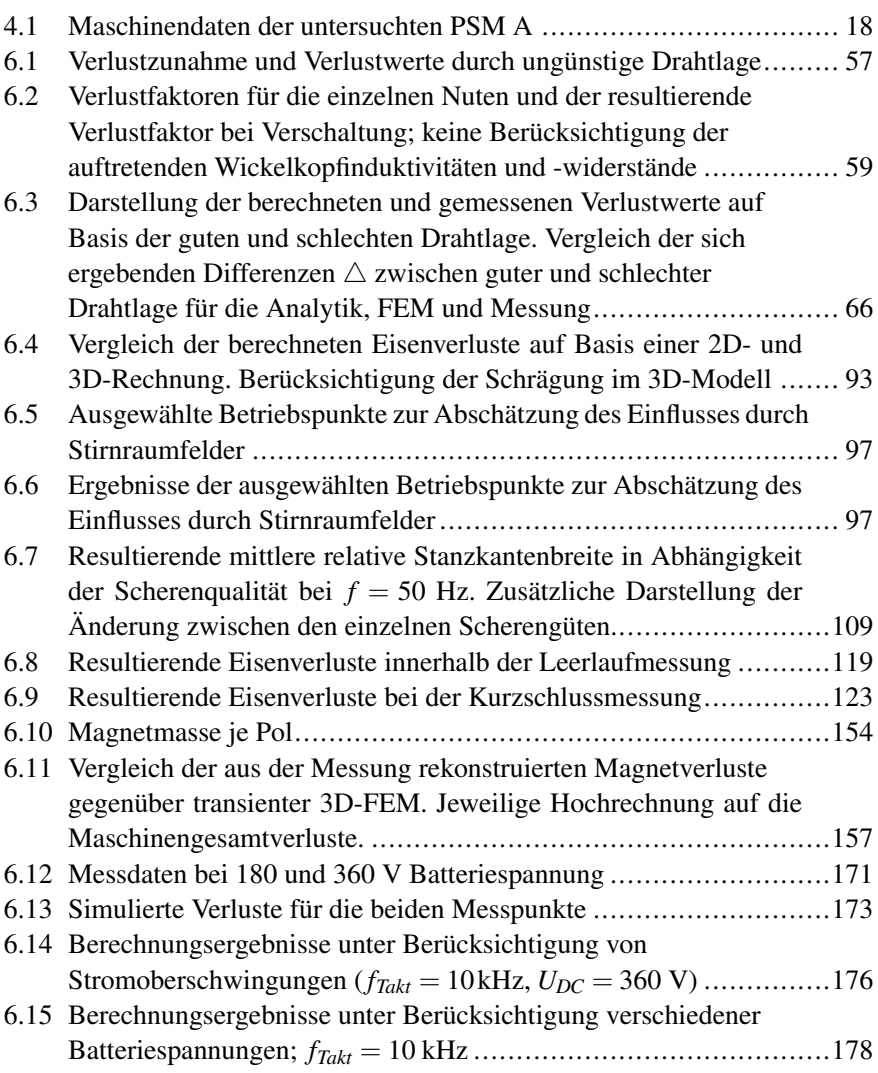

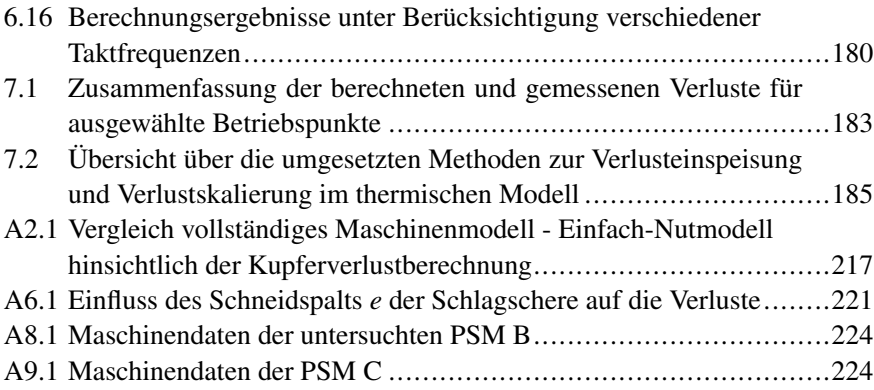

## Abkürzungsverzeichnis

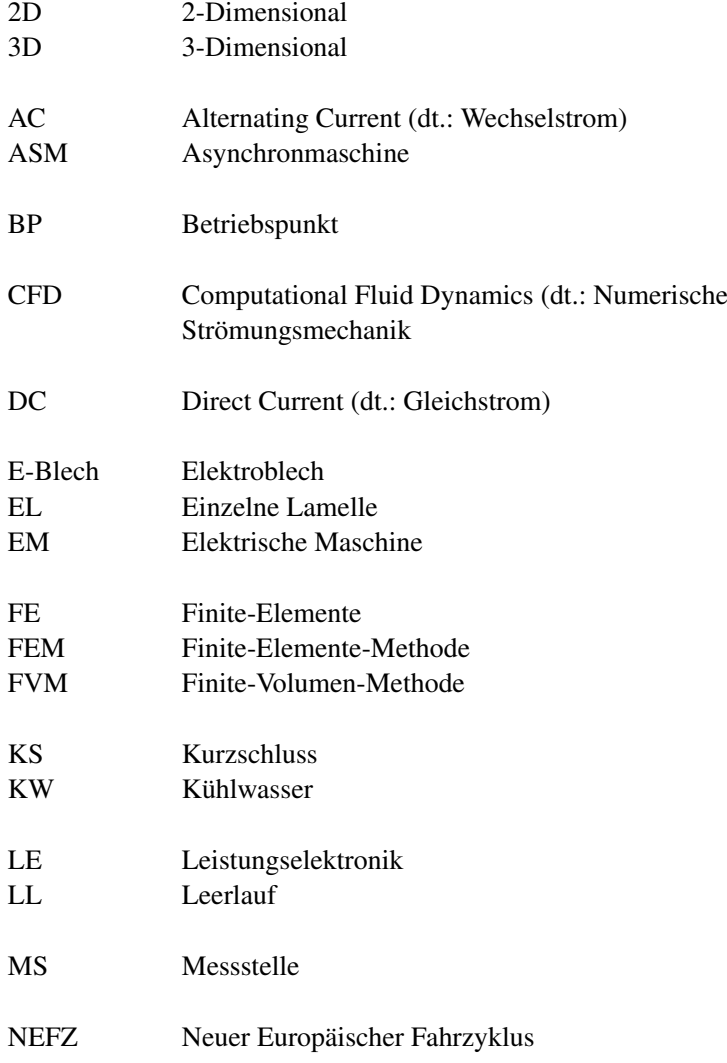

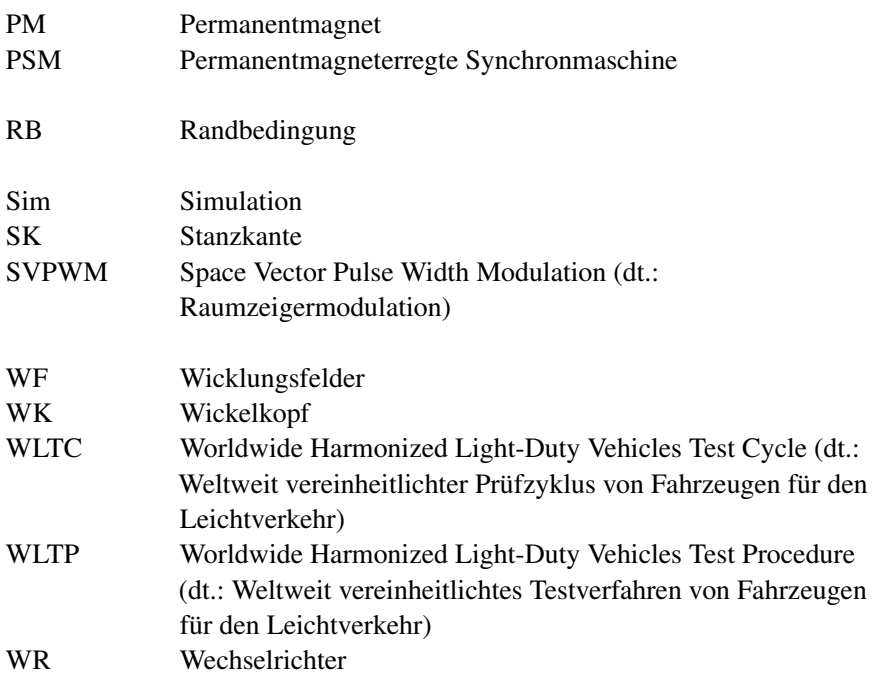

### Symbolverzeichnis

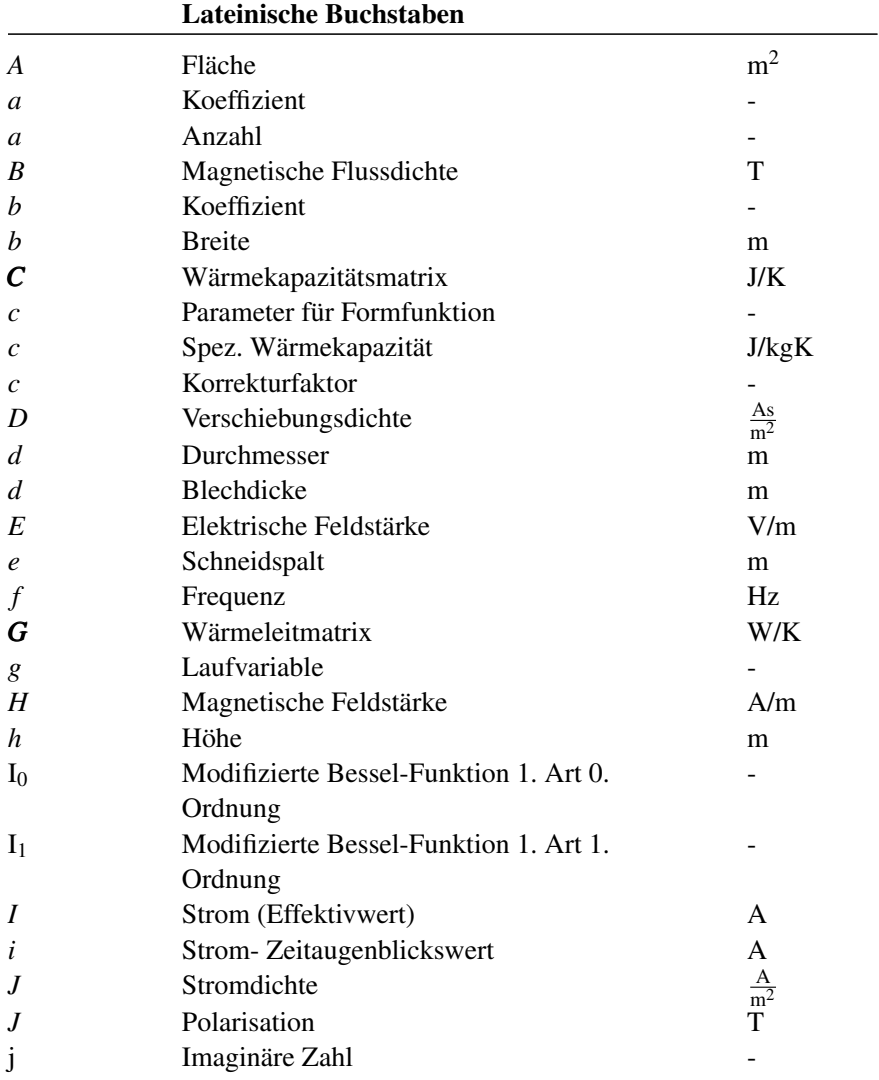

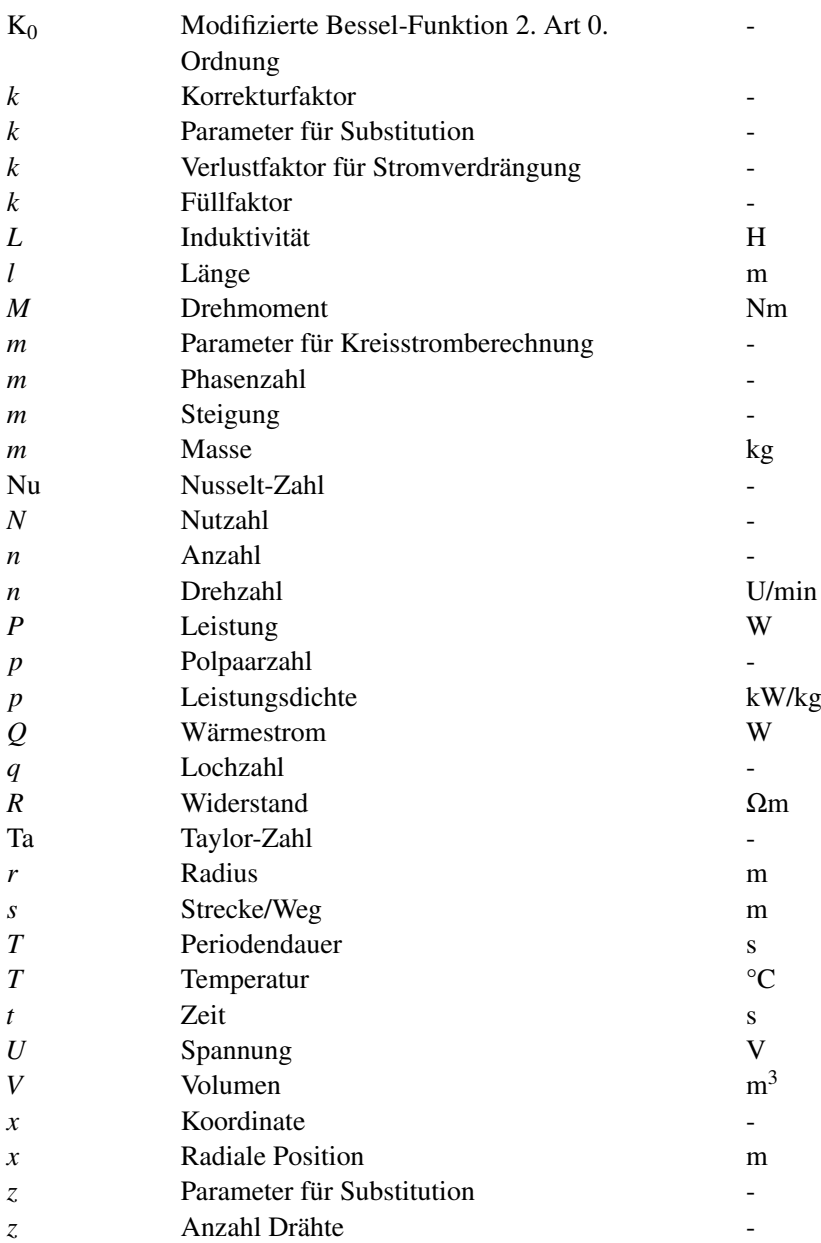

#### Griechische Buchstaben

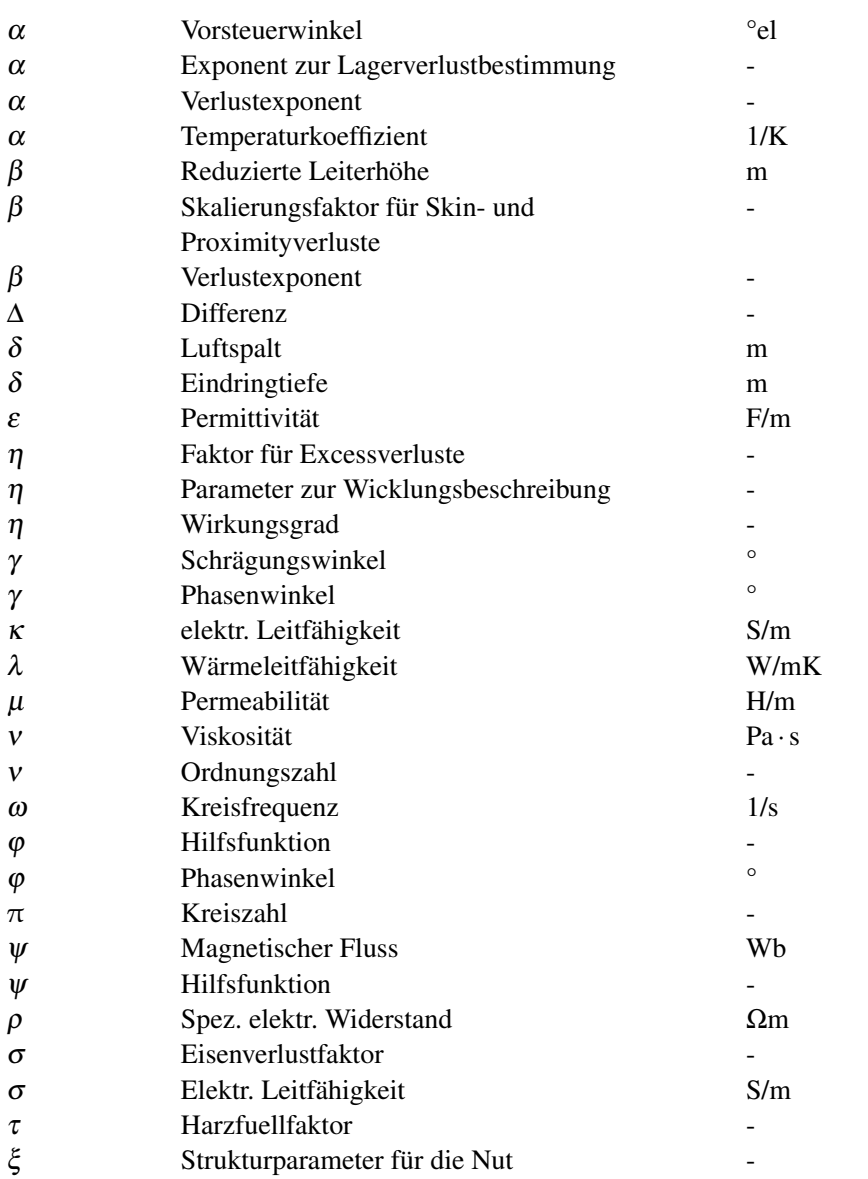

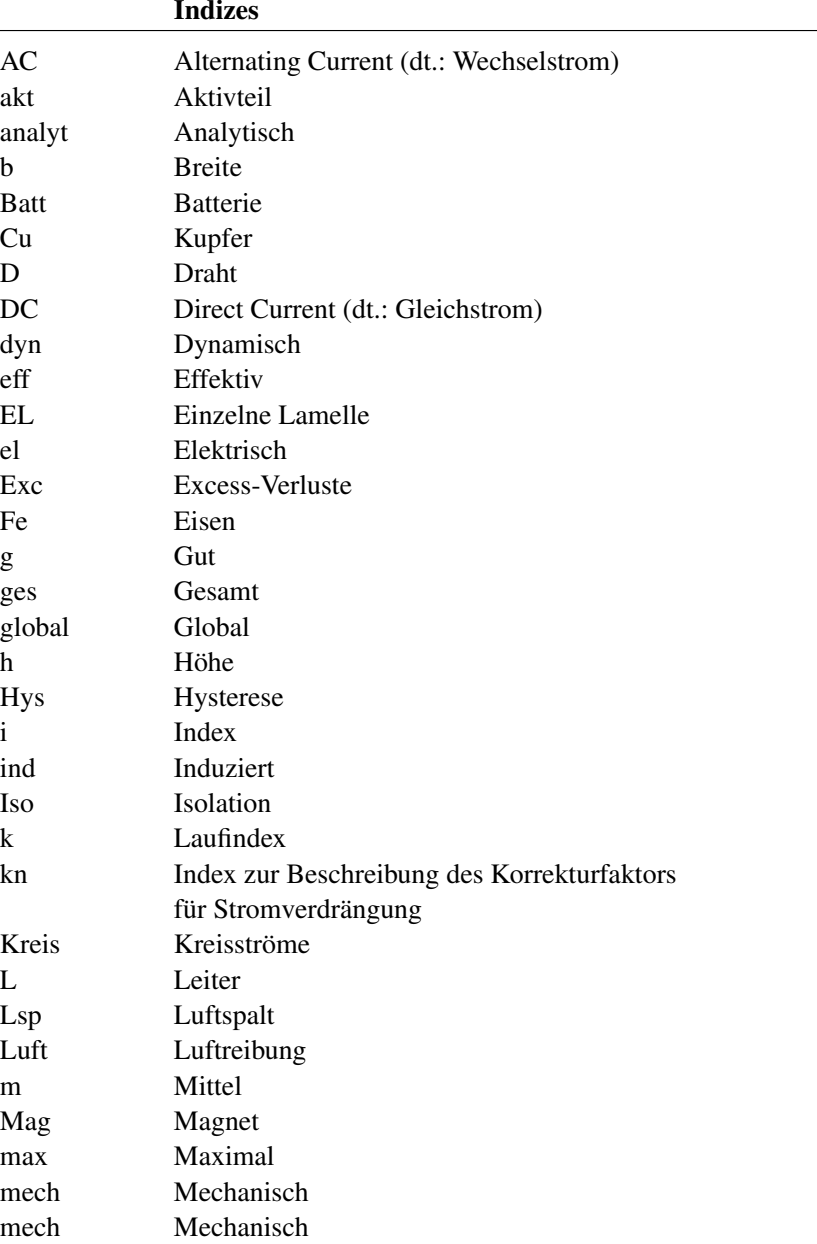

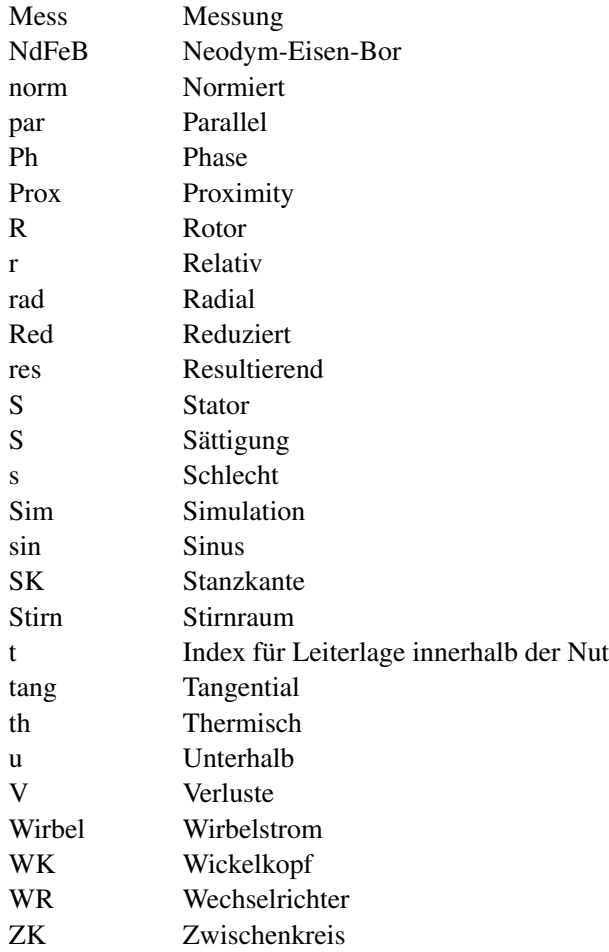